# **Application: gvSIG desktop - gvSIG bugs #3514**

**Open and Save template file filter**

05/25/2015 10:26 AM - Antonio Falciano

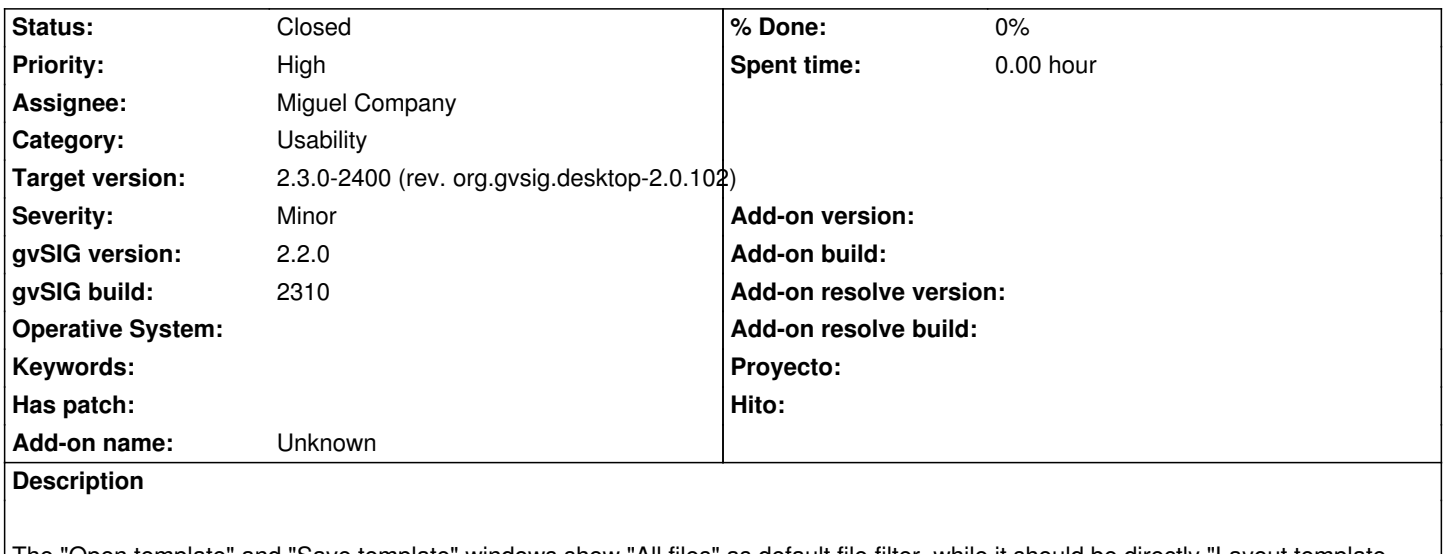

The "Open template" and "Save template" windows show "All files" as default file filter, while it should be directly "Layout template (\*.gvslt)". Furthermore the i18n strings of the file filter of these two windows are not the same: in the Save diaolog is only "template".

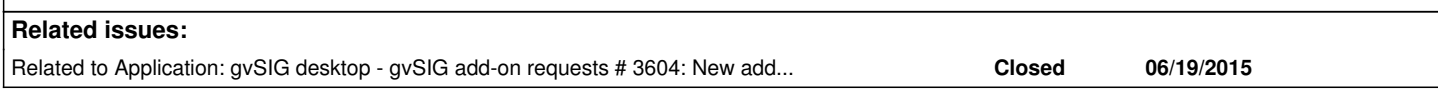

## **Associated revisions**

**Revision 402 - 06/17/2015 12:41 PM - Miguel Company**

refs #3514 Modificado el código para que aparezca como filtro de archivo por defecto 'Layout templates (\*.gvslt)', en vez de All files

### **History**

## **#1 - 06/16/2015 09:59 AM - Álvaro Anguix**

*- Priority changed from Normal to High*

*- Assignee set to Miguel Company*

## **#2 - 06/17/2015 10:29 AM - Miguel Company**

*- Status changed from New to In progress*

## **#3 - 06/17/2015 12:46 PM - Miguel Company**

*- Status changed from In progress to Fixed*

### **#4 - 06/19/2015 10:47 AM - Miguel Company**

*- Related to gvSIG add-on requests #3604: New add-on for org.gvsig.app.document.layout2.app 2.0.55-74 added*

### **#5 - 06/29/2015 08:33 PM - Joaquín del Cerro Murciano**

*- Target version set to 2.3.0-2400 (rev. org.gvsig.desktop-2.0.102)*

### **#6 - 10/15/2015 10:29 AM - Álvaro Anguix**

*- Status changed from Fixed to Closed*